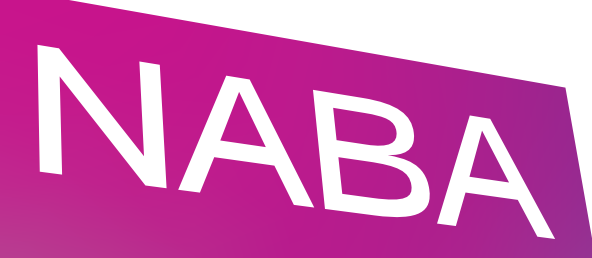

### NUOVA ACCADEMIA **DI BELLE ARTI**

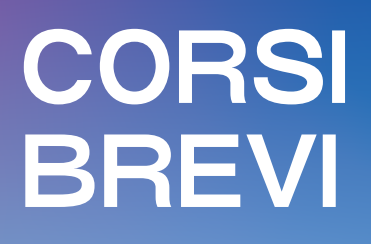

### **A.A. 2024-25 SYLLABUS**

InDesign: strumenti e tecniche di impaginazione

www.naba.it

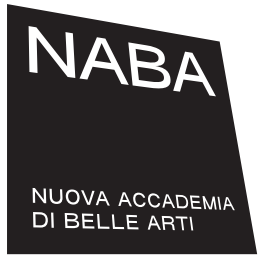

## **INDESIGN** strumenti e tecniche di impaginazione

#### **DESCRIZIONE DEL CORSO**

Il corso si propone di sviluppare la conoscenza degli strumenti e delle metodologie di lavoro del software InDesign in relazione alle esigenze poste dal mondo professionale della stampa e dell'editoria. Le funzioni e gli strumenti del programma verranno analizzate introducendo al contempo le nozioni fondamentali della progettazione grafica e le problematiche tecniche ad essa connesse.

Attraverso un percorso scandito da progetti si dedicherà particolare attenzione all'uso del lettering e della composizione nella creazione di layout editoriali creativied efficaci. Il corso si articolerà attraverso lezioni teoriche e esercitazioni pratiche, focalizzandosi sulle seguenti tematiche:

Introduzione:

- spazio di lavoro, strumenti principali e palettes di InDesign;
- scelta di un formato e strutturazione dello spazio;
- creazione di diverse tipologie di in ambito editoriale (rivista, libro, brochure);
- gestire un impaginato attraverso la palette Pagine.

Introdurre il testo:

- scelta di un carattere e stilizzazione (corpo, interlinea, etc.);
- paragrafo e le sue opzioni;
- creazione di finestre di testo: selezione, rotazione, distorsione, ridimensionamento e collocazione nella pagina;
- organizzare lo scorrere del testo nelle pagine incatenando finestre di testo.
- fogli stile per testo e paragrafo per la gestione del testo, titoli, sottotitoli, didascalie ecc.

Uso creativo del testo:

- dare una forma al blocco di testo;
- utilizzo creativo del testo modificandone la forma;
- testo su tracciato;
- esperimenti con il testo.

Immagine:

• inserimento di finestre immagini: taglio fotografico, rotazione, distorsione, ridimensionamento;

**Contacts**

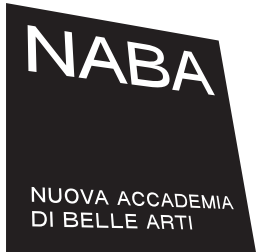

### **INDESIGN** strumenti e tecniche di impaginazione

- gestire i testi e le immagini;
- creare effetti.

Gestione del colore:

- applicare il colore a testo e forme grafiche;
- riempimento, traccia, sfumature ecc.
- metodi colore;
- il colore e la stampa.

Organizzare l'impaginato:

- lavorare con le pagine mastro;
- creazione del libro;
- sommario:
- stampa e PDF;

Inserire e lavorare con il testo e uso creativo:

- uso creativo del testo;
- inserire l'immagine;
- gestione del colore;
- organizzare l'impaginato;
- stampa e PDF

#### **OBIETTIVI FORMATIVI E RISULTATI ATTESI**

Alla fine del corso lo studente acquisirà:

- un'adeguata conoscenza del software;
- sarà in grado di contestualizzarla al mondo del design grafico, in particolare editoriale, attraverso l'apprendimento comparato di nozioni tecniche e creative legate alla progettazione.

#### **METODOLOGIA FORMATIVA**

Il corso si svilupperà contemporaneamente su una base teorica e pratica: attraverso esercitazioni mirate, verranno messe di volta in volta in pratica le tecniche acquisite durante la lezione, in modo da verificare costantemente l'apprendimento di tutti e di

**Contacts**

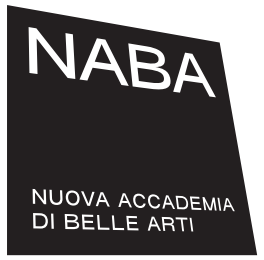

### **INDESIGN** strumenti e tecniche di impaginazione

facilitare una crescita graduale e costante.

#### **REQUISITI NECESSARI**

Livello base: non sono richiesti requisiti minimi per l'accesso al corso.

#### **MATERIALI PER IL CORSO**

Chiavetta USB.

#### **MODALITÀ DI VALUTAZIONE**

Presentazione finale di un progetto individuale concordato con l'insegnante e sviluppato mettendo a frutto le nozioni acquisite durante il corso.

#### **FACULTY**

#### **MARA FLORIAN**

Grafica pubblicitaria specializzata nell'editoria sia tradizionale che digitale, utilizza software come *Quark X-Press, InDesign, Illustrator, Photoshop, Acrobat, Keynote, Hype, Pano 2vr,*  **Word e Excel.** 

La sua esperienza lavorativa inizia nel 2002 presso lo *Studio Grafico Agazzi* dove ha poi continuato fino a ottobre del 2009. In questi anni, e negli anni a seguire, ha lavorato anche come freelance per diverse ditte, studi ed editori.

Da ottobre 2019 a oggi collabora con *Editoriale Delfino* di Milano dove realizza le loro pubblicazioni editoriali e da Novembre 2015 collabora con l'impresa *Tecno* di Milano dove realizza delle loro pubblicazioni editoriali come per esempio report annuale e riviste di elettronica e organizzazione di eventi.

Dal 2002 è, inoltre, docente in *NABA* dove insegna il pacchetto *Adobe* e nello specifico *Illustrator, InDesign* e *Photoshop*.

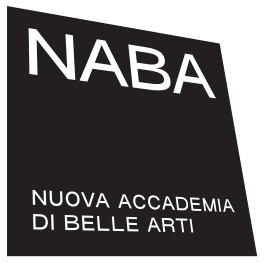

# **INDESIGN**

### strumenti e tecniche di impaginazione

#### **INFORMAZIONI GENERALI**

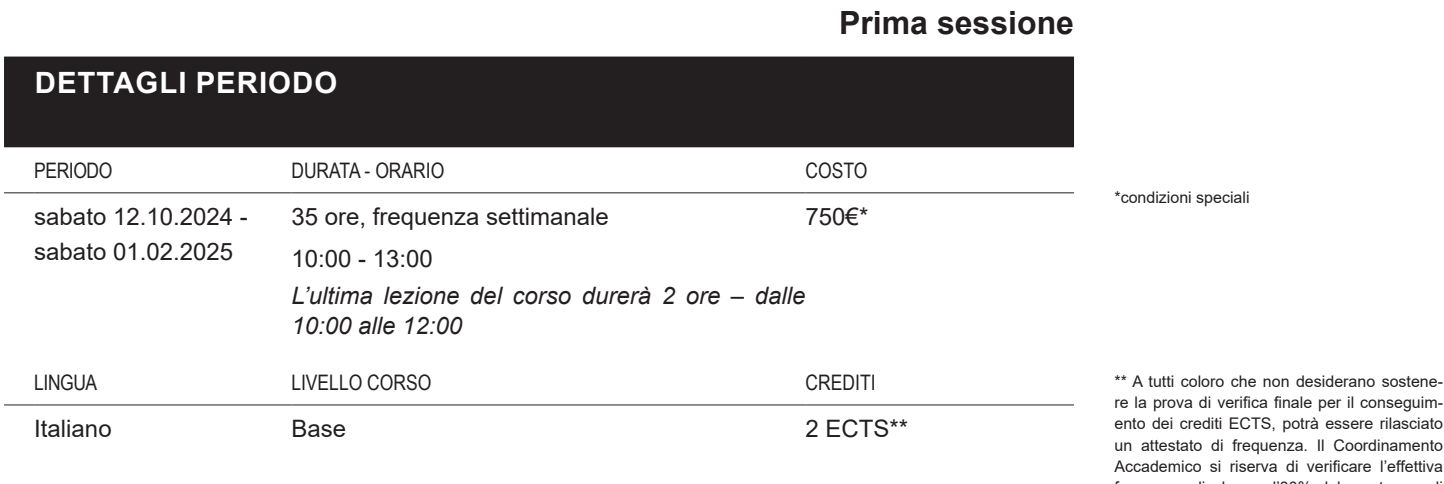

rdinamento e l'effettiva frequenza di almeno l'80% del monte ore di lezione prima di rilasciare l'attestato. Crediti ECTS:

I crediti ECTS verranno erogati dietro superamento della prova di verifica finale attestante il raggiungimento degli obiettivi formativi e dei risultati attesi a coloro che avranno frequentato almeno l'80% del monte ore di lezione.

Transcript ECTS: € 150